## RIA – Rich Internet Application

Komplex felhasználói felülettel rendelkező web-alkalmazások

# **Áttekintés**

- $\blacktriangleright$  Bevezető
- $\blacktriangleright$  Flex áttekintés
- **ActionScript**
- ▶ Felhasználói felület tervezése
- $\blacktriangleright$  Események
- $\triangleright$  Szerver oldali szolgáltatásokkal való kommunikáció

K ロ ▶ K @ ▶ K 할 > K 할 > 1 할 > 1 이익어

#### web alkalmazás vs. desktop alkalmazás – előnyök:

- $\triangleright$  web alkalmazás központilag karbantartható
- $\blacktriangleright$  desktop alkalmazás felhasználóbarát felület

a felhasználók mindkettő előnyét szeretnék kihasználni

desktop alkalmazás használatához hasonló élmény nyújtására való törekvés:

▶ alkalmazás-logika egy részének kliens oldalra való költöztetése (JavaScript keretrendszerek segítségével) ... böngészőfüggőség

**KORK ERKER ADE YOUR** 

 $\blacktriangleright$  RIA – platformfüggetlenség

# RIA – Rich Internet Application

### $RIA - 1$ ditalános jellemzők

- $\triangleright$  Web 1.0 (RIA-t megelőző alkalmazások):
	- ► hiperszövegen alapuló alkalmazás
	- $\blacktriangleright$  HTML, JavaScript, CSS
- $Weh 2.0$ 
	- $\blacktriangleright$  vizuális elemek dominálnak
	- ▶ általában böngésző plug-in szükséges
	- $\triangleright$  aszinkron kommunikáció a szerverrel
	- ▶ az alkalmazás jelentős része a kliens gépen fut (csökkentett hálózati forgalom)

**KORK ERKER ADE YOUR** 

- $\blacktriangleright$  komplex desktop alkalmazáshoz hasonló
- $\triangleright$  biztonsági korlátozások (korlátozott hozzáférés a kliens géphez)
- ► nem használhatók a böngészők vezérlőgombjai
- $\blacktriangleright$  nem indexelhető keresőmotrok által

#### RIA fejlesztő eszközök

- $\blacktriangleright$  Flex (Adobe)
- $\blacktriangleright$  Silverlight (Microsoft)
- $\blacktriangleright$  JavaFX (Sun Microsystems  $\rightarrow$  Oracle)

K ロ ▶ K @ ▶ K 할 > K 할 > 1 할 > 1 이익어

 $\blacktriangleright$  ... AJAX

## Flex keretrendszer - RIA developement toolkit

#### Flex keretrendszer

- ▶ gazdag függvénykönyvtárat, komponenseket bocsát rendelkezésre
- $\blacktriangleright$  az alábbi nyelvekre alapoz:
	- $\triangleright$  ActionScript ECMA szabványnak megfelelő szkript-nyelv
	- $\triangleright$  MXML XML alapú deklaratív nyelv (ActionScript-té fordul)

**KORK ERKER ADE YOUR** 

#### az alkalmazás telepíthető:

- $\triangleright$  web alkalmazásként (Flash Player plug-in használata)
- $\triangleright$  desktop alkalmazásként (Adobe Integrated Runtimer -AIRhasználata)

# Fejlesztéshez szükséges eszközök

- $\blacktriangleright$  Flex keretrendszer nyílt forráskódú
- $\blacktriangleright$  Flex SDK (fordító, debugger) ingyenes  $\rightarrow$  swf
- $\triangleright$  tetszőleges (ingyenes) szerkesztő vagy Flash Builder 4 fejlesztői környezet (Eclipse plug-in) – kereskedelmi (korábbi neve: Flex Builder)
- ► Flash Player (böngésző plug-in)

### Flash vs. Flex

 $\blacktriangleright$  Flash – inkább animáció létrehozására (idővonal, rétegek, keretek)

**KORK ERKER ADE YOUR** 

 $\blacktriangleright$  Flex – adatfeldolgozás

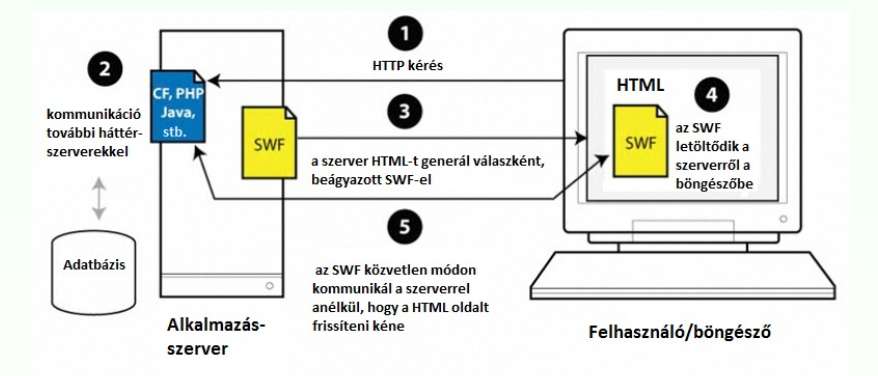

A szerverrel való kommunikáció egy SWF-ből

K □ ▶ K @ ▶ K 할 X K 할 X T 할 X 1 9 Q Q \*

# ActionScript + MXML

■ MXML – tipikusan a felhasználói felület megadására

 $\triangleright$  ActionScript – alkalmazás-logika implementálására

```
<?xml version="1.0" encoding="utf-8"?>
<s:Application xmlns:fx="http://ns.adobe.com/mxml/2009"
   xmlns:s="library://ns.adobe.com/flex/spark"
 <fx:Script source="myFunctions.as"/>
 <fx:Script>
    <! [CDATA [ // ActionScript kód:
      import mx.controls.Alert;
  ]]>
 </fx:Script>
 <s:Button label="Klikk" click="Alert.show('Proba')"/>
</s:Application>
```
**KORKA SERKER ORA** 

# ActionScript (3.0)

- $\triangleright$  ECMAScript szabványnak megfelelő (JavaScript-hez hasonlóan), objektumorientált script nyelv
- $\triangleright$  Pontos adattípus meghatározást használ (strict data typing) var myVar:String="Bla";
- $\triangleright$  statikus (fordításidejű) illetve dinamikus (futásidejű) típusellenőrzés
- $\blacktriangleright$  a változók mind objektumok (Flex 4)

### változó típusok (top-level package):

- ▶ egyszerű: int, uint, Number, String, Boolean, Null, void
- ▶ összetett: Object, Array, Date, Error, Function, RegExp, XML, XMLList

**KORK ERKER ADE YOUR** 

stb.

### **Szintaxis**

- $\triangleright$  nyelvi elemek (JavaScript-hez hasonló): lásd ActionScript 3.0 referencia  $\rightarrow$  Statements, Keywords & Directives
- ▶ tömb, objektum esetén az értékadás történhet JSON-hoz hasonló szintaxissal

### függvénydeklaráció:

```
function funcName([param0, param1, ...paramN]) : retType{
 1/ kód
}
```
### Adatkapcsolás (binding)

implementálása (a háttérben) az eseménykezelő rendszer segítségével történik

**KORKA SERKER ORA** 

### Binding pl.

```
<?xml version="1.0" encoding="utf-8"?>
<s:Application xmlns:fx="http://ns.adobe.com/mxml/2009"
     xmlns:s="library://ns.adobe.com/flex/spark">
  <fx:Script>
    \leq! [CDATA \lceil[Bindable]
      public var s:String="";
   ]]>
  </fx:Script>
  <s:TextInput id="text1"/>
  <s:Button label="Update" click="s=text1.text" x="130" />
  \langle s:Label x = "0" y = "30" text = "\{s}" / \rangle</s:Application>
```
A kód eredménye:

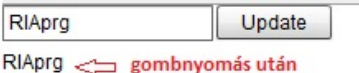

**KORK ERKER ADE YOUR** 

# Osztályok/objektumok

### lehetőségek:

- $\triangleright$  osztály deklarálása (class kulcsszó)
- ▶ mezők, metódusok hatóköre: public, protected, private, internal, static

**KORK ERKER ADE YOUR** 

- $\triangleright$  osztály hozzáférés módosító: public, internal, (dinamic, final)
- ▶ (egyszeres) öröklődés
- $\blacktriangleright$  absztrakt osztály
- $\blacktriangleright$  interfész

# Felhasználói felület tervezése

– tipikusan MXML segítségével történik

komponens készletek:

- $\blacktriangleright$  Halo (MX) régebbi (Flex 3)
- $\triangleright$  Spark újabb (Flex 4)

#### komponensek elrendezése a konténeren belül (Spark) – Layouts

▶ BasicLayout (absolute layout), HorizontalLayout, VerticalLayout, **TileLayout** 

#### Konténerek:

▶ Spark: Application, Group, SkinnableContainer, Panel, DataGroup, SkinnableDataContainer

**KORK ERKER ADE YOUR** 

■ MX (Spark megfelelő nélkül): form, grid

#### kontrol-ok:

- $\blacktriangleright$  egyszerű form-kontrolok
- $\triangleright$  rich text editor, csúszka, számláló, dátum-kiválasztó, színkiválasztó
- $\triangleright$  adatvezérelt kontrolok (dataProvider objektum segítségével megadott tartalom) – listák, rácsok, faszerkezet
- ▶ navigációs komponensek (menü, menüsor, gombsor, fülek (TabNavigator), nézetverem (ViewStack), harmonika (Accordion))

**KORK ERKER ADE YOUR** 

 $\blacktriangleright$  diagramkészítés

### előugró ablakok (pop-up windows):

- $\blacktriangleright$  PopUpManager osztály segítségével
- ▶ különböző konténerek szolgálhatnak alapul

 $\triangleright$  drag-and-drop lehetőség (DragManager osztály)

#### Adathelyesség ellenőrzése, adatformázás

▶ Adathelyesség ellenőrzők: StringValidator, NumberValidator, DateValidator, EmailValidator, RegExpValidator, stb.

**KORK ERKER ADE YOUR** 

▶ Adatformázók: NumberFormatter, DateFormatter, stb.

# Allapotok (States) ´

- ▶ egy RIA felhasználói felülete több nézetből állhat
- ► egy nézetnek különböző *állapot*ai lehetnek

# Események

#### A Flex **eseményorientált** keretrendszer

(a különböző komponensek/osztályok eseményeken keresztül kommunikálhatnak egymással)

- $\triangleright$  az eseménykezelő paraméterként megkap egy ún. eseményobjektumot (információ az esemény eredetéről, újrafelhasználható kód)
- $\triangleright$  esemény kézbesítés folyamata ki $(k)/$  milyen sorrendben értesülhet(nek) az eseményről

**KORK ERKER ADE YOUR** 

 $\blacktriangleright$  lehetőség saját eseményobjektum definiálására

eseménykezelés MXML, illetve ActionScript eseménykezelő segítségével:

```
<?xml version="1.0" encoding="utf-8"?>
<s:Application xmlns:fx="http://ns.adobe.com/mxml/2009"
      xmlns:s="library://ns.adobe.com/flex/spark">
  <fx:Script>
    \leq! [CDATA \Gammaimport mx.controls.Alert;
      protected function onClick(event:Event):void{
        Alert.show(event.target.label + " clicked");
      }
    11</fx:Script>
  <s:Button label="Button 1" click="onClick(event)" />
</s:Application>
```
**KORKA SERKER ORA** 

```
PI. click esemény kezelésére ActionScript segítségével:
<?xml version="1.0" encoding="utf-8"?>
<s:Application xmlns:fx="http://ns.adobe.com/mxml/2009"
      xmlns:s="library://ns.adobe.com/flex/spark"
      applicationComplete="init()">
 <fx:Script>
 <![CDATA[
   import mx.controls.Alert;
   protected function init():void{
      button1.addEventListener(MouseEvent.CLICK, onClick);
    }
   protected function onClick(event:Event):void{
      Alert.show(event.target.label + " clicked");
    }
 11</fx:Script>
 <s:Button id="button1" label="Button 1" />
</s:Application>
```
**KORKA SERKER ORA** 

# Szerver oldali szolgáltatásokkal való kommunikáció

▶ a Flex kommunikálhat különböző szerver oldali technológiákkal: PHP, Java, ASP.NET, ColdFusion, stb.

kommunikációs protokollok:

- $\blacktriangleright$  HTTP
- $\triangleright$  AMF (Action Message Format) bináris adatcsere
	- $\triangleright$  AMF+PHP: Zend\_AMF modul
	- $\triangleright$  AMF+Java: BlazeDS, LiveCycle Data Services
- $\triangleright$  SOAP/WSDL webszolgáltatással (WebService) való kommunikáció

K ロ ▶ K @ ▶ K 할 ▶ K 할 ▶ 이 할 → 9 Q @

# Flex alkalmazás felépítése

#### A Flex keretrendszer MVC-elvre alapoz

### Mikroarchitektúra:

keretrendszer, mely bizonyos tervezési mintákat alkalmaz, illetve az alkalmazás szerkezetére vonatkozó szabályok betartására ösztönöz – használata hatékonyabbá teheti komplex Flex alkalmazások fejlesztését

**KORK ERKER ADE YOUR** 

### Mikroarchitektúrák

Első generációs mikroarchitektúrák:

- $\blacktriangleright$  PureMVC
- $\blacktriangleright$  Cairngorm

Második generációs mikroarchitektúrák:

- $\blacktriangleright$  Swiz
- $\blacktriangleright$  Mate
- $\blacktriangleright$  Robotlegs

### Hasznos hivatkozások

– Adobe Flex hivatalos oldala:

http://www.adobe.com/products/flex/

– ActionScript 3.0 Referencia:

http://help.adobe.com/en US/FlashPlatform/reference/actionscript/3/

### Dokumentáció, példák, video-tutorialok:

- $\blacktriangleright$  Flex and Flash Builder Documentation http://www.adobe.com/devnet/flex/documentation.html
- $\blacktriangleright$  Adobe Flex 4 http://help.adobe.com/en US/flex/using/index.html
- $\triangleright$  Flex Test Drive Build an application in an hour http://www.adobe.com/devnet/flex/testdrive.html
- $\blacktriangleright$  Flex in a Week video training http://www.adobe.com/devnet/flex/videotraining.html

**KORK ERKER ADE YOUR**